# **Introduction to** *[BiocParallel](http://bioconductor.org/packages/BiocParallel)*

## **Valerie Obenchain, Vincent Carey, Michael Lawrence, Martin Morgan**<sup>1</sup>

<sup>1</sup>[Martin.Morgan@](Martin.Morgan@RoswellPark.org) [RoswellPark.org](Martin.Morgan@RoswellPark.org)

**Edited: March 22, 2018; Compiled: December 21, 2019**

## **Contents**

<span id="page-0-0"></span>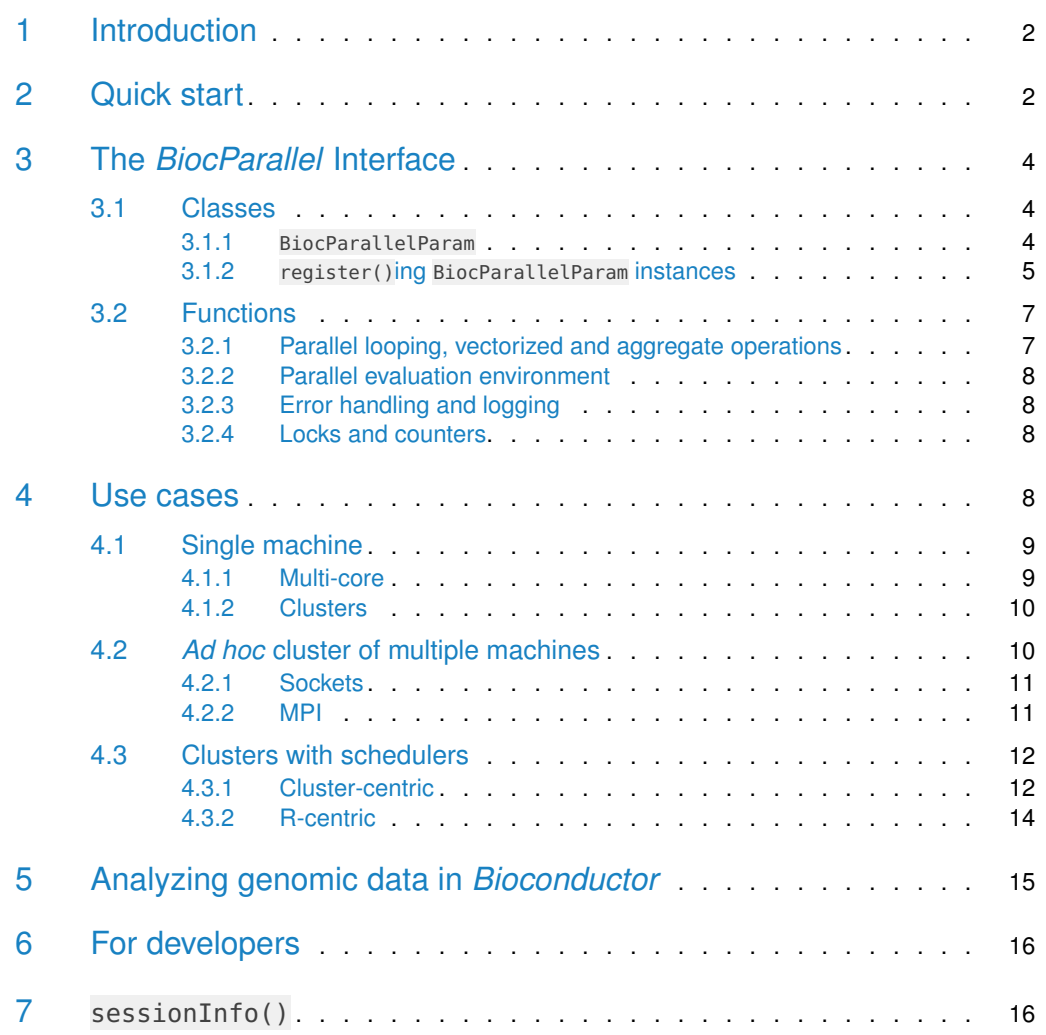

## 1 Introduction

Numerous approaches are available for parallel computing in R. The CRAN Task View for high performance and parallel computing provides useful high-level summaries and package categorization. <http://cran.r-project.org/web/views/HighPerformanceComputing.html> Most Task View packages cite or identify one or more of [snow](https://CRAN.R-project.org/package=snow), [Rmpi](https://CRAN.R-project.org/package=Rmpi), [multicore](https://CRAN.R-project.org/package=multicore) or [foreach](https://CRAN.R-project.org/package=foreach) as relevant parallelization infrastructure. Direct support in  $R$  for parallel computing started with release 2.14.0 with inclusion of the *[parallel](https://CRAN.R-project.org/package=parallel)* package which contains modified versions of [multicore](https://CRAN.R-project.org/package=multicore) and [snow](https://CRAN.R-project.org/package=snow).

A basic objective of [BiocParallel](http://bioconductor.org/packages/BiocParallel) is to reduce the complexity faced when developing and using software that performs parallel computations. With the introduction of the BiocParallel Param object, *[BiocParallel](http://bioconductor.org/packages/BiocParallel)* aims to provide a unified interface to existing parallel infrastructure where code can be easily executed in different environments. The BiocParallelParam specifies the environment of choice as well as computing resources and is invoked by 'registration' or passed as an argument to the [BiocParallel](http://bioconductor.org/packages/BiocParallel) functions.

[BiocParallel](http://bioconductor.org/packages/BiocParallel) offers the following conveniences over the 'roll your own' approach to parallel programming.

- unified interface: BiocParallelParam instances define the method of parallel evaluation (multi-core, snow cluster, etc.) and computing resources (number of workers, error handling, cleanup, etc.).
- parallel iteration over lists, files and vectorized operations: bplapply, bpmapply and bpvec provide parallel list iteration and vectorized operations. bpiterate iterates through files distributing chunks to parallel workers.
- cluster scheduling: When the parallel environment is managed by a cluster scheduler through [batchtools](https://CRAN.R-project.org/package=batchtools), job management and result retrieval are considerably simplified.
- <span id="page-1-0"></span>• support of foreach: The [foreach](https://CRAN.R-project.org/package=foreach) and [iterators](https://CRAN.R-project.org/package=iterators) packages are fully supported. Registration of the parallel back end uses BiocParallelParam instances.

## 2 Quick start

The BiocParallel package is available at bioconductor.org and can be downloaded via Bioc Manager:

```
if (!requireNamespace("BiocManager", quietly = TRUE))
   install.packages("BiocManager")
BiocManager::install("BiocParallel")
```
Load [BiocParallel](http://bioconductor.org/packages/BiocParallel).

library(BiocParallel)

The test function simply returns the square root of "x".

```
FUN <- function(x) { round(sqrt(x), 4) }
```
Functions in *[BiocParallel](http://bioconductor.org/packages/BiocParallel)use* the registered back-ends for parallel evaluation. The default is the top entry of the registry list.

```
registered()
## $MulticoreParam
## class: MulticoreParam
## bpisup: FALSE; bpnworkers: 4; bptasks: 0; bpjobname: BPJOB
## bplog: FALSE; bpthreshold: INFO; bpstopOnError: TRUE
## bpRNGseed: ; bptimeout: 2592000; bpprogressbar: FALSE
## bpexportglobals: TRUE
## bplogdir: NA
## bpresultdir: NA
## cluster type: FORK
##
## $SnowParam
## class: SnowParam
## bpisup: FALSE; bpnworkers: 4; bptasks: 0; bpjobname: BPJOB
## bplog: FALSE; bpthreshold: INFO; bpstopOnError: TRUE
## bpRNGseed: ; bptimeout: 2592000; bpprogressbar: FALSE
## bpexportglobals: TRUE
## bplogdir: NA
## bpresultdir: NA
## cluster type: SOCK
##
## $SerialParam
## class: SerialParam
## bpisup: FALSE; bpnworkers: 1; bptasks: 0; bpjobname: BPJOB
## bplog: FALSE; bpthreshold: INFO; bpstopOnError: TRUE
## bpRNGseed: ; bptimeout: 2592000; bpprogressbar: FALSE
## bpexportglobals: TRUE
## bplogdir: NA
## bpresultdir: NA
```
Configure your R session to always use a particular back-end configure by setting options named after the back ends in an .Rprofile file, e.g.,

options(MulticoreParam=quote(MulticoreParam(workers=4)))

When a [BiocParallel](http://bioconductor.org/packages/BiocParallel) function is invoked with no BPPARAM argument the default back-end is used.

bplapply(1:4, FUN)

Environment specific back-ends can be defined for any of the registry entries. This example uses a 2-worker SOCK cluster.

```
param <- SnowParam(workers = 2, type = "SOCK")
bplapply(1:4, FUN, BPPARAM = param)## [[1]]
## [1] 1
##
## [[2]]
```
#### **Introduction to** *[BiocParallel](http://bioconductor.org/packages/BiocParallel)*

## [1] 1.4142 ## ## [[3]] ## [1] 1.7321 ## ## [[4]] ## [1] 2

## <span id="page-3-0"></span>3 The *[BiocParallel](http://bioconductor.org/packages/BiocParallel)* Interface

## <span id="page-3-1"></span>3.1 Classes

#### 3.1.1 BiocParallelParam

<span id="page-3-2"></span>BiocParallelParam instances configure different parallel evaluation environments. Creating or register()ing a 'Param' allows the same code to be used in different parallel environments without a code re-write. Params listed are supported on all of Unix, Mac and Windows except MulticoreParam which is Unix and Mac only.

• SerialParam:

Supported on all platforms.

Evaluate [BiocParallel](http://bioconductor.org/packages/BiocParallel)-enabled code with parallel evaluation disabled. This approach is useful when writing new scripts and trying to debug code.

• MulticoreParam:

Supported on Unix and Mac. On Windows, MulticoreParam dispatches to Serial Param.

Evaluate [BiocParallel](http://bioconductor.org/packages/BiocParallel)-enabled code using multiple cores on a single computer. When available, this is the most efficient and least troublesome way to parallelize code. Windows does not support multi-core evaluation (the MulticoreParam object can be used, but evaluation is serial). On other operating systems, the default number of workers equals the value of the global option mc.cores (e.g., getOption("mc.cores")) or, if that is not set, the number of cores returned by parallel::detectCores() - 2; when number of cores cannot be determined, the default is 1.

MulticoreParam uses 'forked' processes with 'copy-on-change' semantics – memory is only copied when it is changed. This makes it very efficient to invoke compared to other back-ends. A subtle cost, though, is that  $R$ 's garbage collector runs periodically, and 'marks' memory as in use. This effectively triggers a copy of the marked memory.  $R$ 's generational garbage collector is triggered at difficult-to-predict times; the effect in a long-running forked process is that the memory is eventually copied. See [this post](https://support.bioconductor.org/p/70196/#70509) for additional details.

Based on facilities originally implemented in the *[multicore](https://CRAN.R-project.org/package=multicore)* package and subsequently the *[parallel](https://CRAN.R-project.org/package=parallel)* package in base  $R$ .

• SnowParam:

Supported on all platforms.

Evaluate  $BiocParallel$ -enabled code across several distinct  $R$  instances, on one or several computers. This is a straightforward approach for executing parallel code on one or several computers, and is based on facilities originally implemented in the *[snow](https://CRAN.R-project.org/package=snow)* package. Different types of *[snow](https://CRAN.R-project.org/package=snow)* 'back-ends' are supported, including socket and MPI clusters.

• BatchtoolsParam:

Applicable to clusters with formal schedulers.

Evaluate [BiocParallel](http://bioconductor.org/packages/BiocParallel)-enabled code by submitting to a cluster scheduler like SGE.

• DoparParam:

Supported on all platforms.

Register a parallel back-end supported by the [foreach](https://CRAN.R-project.org/package=foreach) package for use with [BiocParallel](http://bioconductor.org/packages/BiocParallel).

The simplest illustration of creating BiocParallelParam is

```
serialParam <- SerialParam()
serialParam
## class: SerialParam
## bpisup: FALSE; bpnworkers: 1; bptasks: 0; bpjobname: BPJOB
## bplog: FALSE; bpthreshold: INFO; bpstopOnError: TRUE
## bpRNGseed: ; bptimeout: 2592000; bpprogressbar: FALSE
## bpexportglobals: TRUE
## bplogdir: NA
## bpresultdir: NA
```
Most parameters have additional arguments influencing behavior, e.g., specifying the number of 'cores' to use when creating a MulticoreParam instance

```
multicoreParam <- MulticoreParam(workers = 8)
multicoreParam
## class: MulticoreParam
## bpisup: FALSE; bpnworkers: 8; bptasks: 0; bpjobname: BPJOB
## bplog: FALSE; bpthreshold: INFO; bpstopOnError: TRUE
## bpRNGseed: ; bptimeout: 2592000; bpprogressbar: FALSE
## bpexportglobals: TRUE
## bplogdir: NA
## bpresultdir: NA
## cluster type: FORK
```
<span id="page-4-0"></span>Arguments are described on the corresponding help page, e.g., ?MulticoreParam.

### 3.1.2 register()ing BiocParallelParam instances

The list of registered BiocParallelParam instances represents the user's preferences for different types of back-ends. Individual algorithms may specify a preferred back-end, and different back-ends maybe chosen when parallel evaluation is nested.

The registry behaves like a 'stack' in that the last entry registered is added to the top of the list and becomes the "next used" (i.e., the default).

registered invoked with no arguments lists all back-ends.

```
registered()
## $MulticoreParam
## class: MulticoreParam
## bpisup: FALSE; bpnworkers: 4; bptasks: 0; bpjobname: BPJOB
## bplog: FALSE; bpthreshold: INFO; bpstopOnError: TRUE
## bpRNGseed: ; bptimeout: 2592000; bpprogressbar: FALSE
## bpexportglobals: TRUE
## bplogdir: NA
## bpresultdir: NA
## cluster type: FORK
##
## $SnowParam
## class: SnowParam
## bpisup: FALSE; bpnworkers: 4; bptasks: 0; bpjobname: BPJOB
## bplog: FALSE; bpthreshold: INFO; bpstopOnError: TRUE
## bpRNGseed: ; bptimeout: 2592000; bpprogressbar: FALSE
## bpexportglobals: TRUE
## bplogdir: NA
## bpresultdir: NA
## cluster type: SOCK
##
## $SerialParam
## class: SerialParam
## bpisup: FALSE; bpnworkers: 1; bptasks: 0; bpjobname: BPJOB
## bplog: FALSE; bpthreshold: INFO; bpstopOnError: TRUE
## bpRNGseed: ; bptimeout: 2592000; bpprogressbar: FALSE
## bpexportglobals: TRUE
## bplogdir: NA
## bpresultdir: NA
```
bpparam returns the default from the top of the list.

bpparam()

```
## class: MulticoreParam
## bpisup: FALSE; bpnworkers: 4; bptasks: 0; bpjobname: BPJOB
## bplog: FALSE; bpthreshold: INFO; bpstopOnError: TRUE
## bpRNGseed: ; bptimeout: 2592000; bpprogressbar: FALSE
## bpexportglobals: TRUE
## bplogdir: NA
## bpresultdir: NA
## cluster type: FORK
```
Add a specialized instance with register. When default is TRUE, the new instance becomes the default.

```
default <- registered()
register(BatchtoolsParam(workers = 10), default = TRUE)
```
BatchtoolsParam has been moved to the top of the list and is now the default.

```
names(registered())
## [1] "BatchtoolsParam" "MulticoreParam" "SnowParam" "SerialParam"
bpparam()
## class: BatchtoolsParam
## bpisup: FALSE; bpnworkers: 10; bptasks: 0; bpjobname: BPJOB
## bplog: FALSE; bpthreshold: INFO; bpstopOnError: TRUE
## bpRNGseed: NA; bptimeout: 2592000; bpprogressbar: FALSE
## bpexportglobals: TRUE
## bplogdir: NA
## bpresultdir: NA
## cluster type: multicore
## template: NA
## registryargs:
## file.dir: /tmp/RtmpAifAp3/Rbuild465d4b8add76/BiocParallel/vignettes/file55de778865b4
## work.dir: getwd()
## packages: character(0)
## namespaces: character(0)
## source: character(0)
## load: character(0)
## make.default: FALSE
## saveregistry: FALSE
## resources:
```
Restore the original registry

<span id="page-6-0"></span>for (param in rev(default)) register(param)

## 3.2 Functions

### 3.2.1 Parallel looping, vectorized and aggregate operations

<span id="page-6-1"></span>These are used in common functions, implemented as much as possible for all back-ends. The functions (see the help pages, e.g., ?bplapply for a full definition) include

bplapply(X, FUN, ...):

Apply in parallel a function FUN to each element of X. bplapply invokes FUN length $(X)$ times, each time with a single element of X.

bpmapply(FUN, ...):

Apply in parallel a function FUN to the first, second, etc., elements of each argument  $in \ldots$ .

bpiterate(ITER, FUN, ...):

Apply in parallel a function FUN to the output of function ITER. Data chunks are returned by ITER and distributed to parallel workers along with FUN. Intended for iteration though an undefined number of data chunks (i.e., records in a file).

 $b$ pvec $(X,$  FUN,  $\ldots)$ :

Apply in parallel a function FUN to subsets of X. bpvec invokes function FUN as many times as there are cores or cluster nodes, with FUN receiving a subset (typically more than 1 element, in contrast to bplapply) of  $X$ .

bpaggregate(x, data, FUN, ...):

<span id="page-7-0"></span>Use the formula in  $\times$  to aggregate data using FUN.

#### 3.2.2 Parallel evaluation environment

These functions query and control the state of the parallel evaluation environment.

bpisup(x): Query a BiocParallelParam back-end  $\times$  for its status.

- bpworkers; bpnworkers: Query a BiocParallelParam back-end for the number of workers available for parallel evaluation.
- bptasks: Divides a job (e.g., single call to \*lapply function) into tasks. Applicable to MulticoreParam only; DoparParam and BatchtoolsParam have their own approach to dividing a job among workers.

bpstart(x): Start a parallel back end specified by BiocParallelParam  $x$ , if possible.

<span id="page-7-1"></span>bpstop(x): Stop a parallel back end specified by BiocParallelParam x.

### 3.2.3 Error handling and logging

Logging and advanced error recovery is available in BiocParallel 1.1.25 and later. For a more details see the vignette titled "Error Handling and Logging":

<span id="page-7-2"></span>browseVignettes("BiocParallel")

#### 3.2.4 Locks and counters

<span id="page-7-3"></span>Inter-process (i.e., single machine) locks and counters are supported using ipclock(), ip cyield(), and friends. Use these to synchronize computation, e.g., allowing only a single process to write to a file at a time.

## 4 Use cases

Sample data are BAM files from a transcription profiling experiment available in the RNAseqData.HNRNPC.bam.chr14 package.

```
library(RNAseqData.HNRNPC.bam.chr14)
fls <- RNAseqData.HNRNPC.bam.chr14_BAMFILES
```
## 4.1 Single machine

### 4.1.1 Multi-core

<span id="page-8-0"></span>There are substantial benefits, such as shared memory, to be had using multiple cores on a single machine. On a single non-Windows machine the recommended approach is multi-core, or forked processes.

This example counts overlaps between BAM files and a defined set of ranges. First create a GRanges with regions of interest (in practice this could be large).

```
library(GenomicAlignments) ## for GenomicRanges and readGAlignments()
gr <- GRanges("chr14", IRanges((1000:3999)*5000, width=1000))
```
A ScanBamParam defines regions to extract from the files.

```
param <- ScanBamParam(which=range(gr))
```
FUN counts overlaps between the ranges in 'gr' and the files.

```
FUN < function(fl, param) {
  gal <- readGAlignments(fl, param = param)
  sum(countOverlaps(gr, gal))
}
```
All parameters necessary for running a job in a multi-core environment are specified in the MulticoreParam instance.

MulticoreParam()

```
## class: MulticoreParam
## bpisup: FALSE; bpnworkers: 4; bptasks: 0; bpjobname: BPJOB
## bplog: FALSE; bpthreshold: INFO; bpstopOnError: TRUE
## bpRNGseed: ; bptimeout: 2592000; bpprogressbar: FALSE
## bpexportglobals: TRUE
## bplogdir: NA
## bpresultdir: NA
## cluster type: FORK
```
The [BiocParallel](http://bioconductor.org/packages/BiocParallel) functions, such as bplapply, use information in the MulticoreParam to set up the appropriate back-end and pass relevant arguments to low-level functions.

```
> bplapply(fls[1:3], FUN, BPPARAM = MulticoreParam(), param = param)
$ERR127306
[1] 1185
$ERR127307
[1] 1123
$ERR127308
[1] 1241
```
<span id="page-9-0"></span>Shared memory environments eliminate the need to pass large data between workers or load common packages. Note that in this code the GRanges data was not passed to all workers in bplapply and FUN did not need to load [GenomicAlignments](http://bioconductor.org/packages/GenomicAlignments) for access to the readGAlign ments function.

#### 4.1.2 Clusters

Both Windows and non-Windows machines can use the cluster approach to spawn processes. [BiocParallel](http://bioconductor.org/packages/BiocParallel) back-end choices for clusters on a single machine are SnowParam for configuring a Snow cluster or the DoparParam for use with the foreach package.

To re-run the counting example, FUN needs to modified such that 'gr' is passed as a formal argument and required libraries are loaded on each worker. (In general, this is not necessary for functions defined in a package name space, see Section [6.](#page-14-1))

```
FUN < function(fl, param, gr) {
  suppressPackageStartupMessages({
     library(GenomicAlignments)
  })
  gal <- readGAlignments(fl, param = param)
  sum(countOverlaps(gr, gal))
}
```
Define a 2-worker SOCK Snow cluster.

snow <- SnowParam(workers = 2, type = "SOCK")

A call to bplapply with the SnowParam creates the cluster and distributes the work.

```
bplapply(fls[1:3], FUN, BPPARAM = snow, param = param, gr = gr)## $ERR127306
## [1] 1185
##
## $ERR127307
## [1] 1123
##
## $ERR127308
## [1] 1241
```
<span id="page-9-1"></span>The FUN written for the cluster adds some overhead due to the passing of the GRanges and the loading of [GenomicAlignments](http://bioconductor.org/packages/GenomicAlignments) on each worker. This approach, however, has the advantage that it works on most platforms and does not require a coding change when switching between windows and non-windows machines.

## 4.2 *Ad hoc* cluster of multiple machines

<span id="page-9-2"></span>We use the term ad hoc cluster to define a group of machines that can communicate with each other and to which the user has password-less log-in access. This example uses a group of compute machines ("the rhinos") on the FHCRC network.

### 4.2.1 Sockets

On Linux and Mac OS X, a socket cluster is created across machines by supplying machine names as the workers argument to a BiocParallelParam instance instead of a number. Each name represents an  $R$  process; repeat names indicate multiple workers on the same machine.

Create a SnowParam with 2 cpus from 'rhino01' and 1 from 'rhino02'.

```
hosts <- c("rhino01", "rhino01", "rhino02")
param <- SnowParam(workers = hosts, type = "SOCK")
```
Execute FUN 4 times across the workers.

```
> FUN <- function(i) system("hostname", intern=TRUE)
> bplapply(1:4, FUN, BPPARAM = param)
[[1]]
[1] "rhino01"
[[2]]
[1] "rhino01"
[[3]]
[1] "rhino02"
[[4]]
[1] "rhino01"
```
<span id="page-10-0"></span>When creating a cluster across Windows machines workers must be IP addresses (e.g., "140.107.218.57") instead of machine names.

#### 4.2.2 MPI

An MPI cluster across machines is created with *mpirun* or *mpiexec* from the command line or a script. A list of machine names provided as the -hostfile argument defines the mpi universe.

The hostfile requests 2 processors on 3 different machines.

```
rhino01 slots=2
rhino02 slots=2
rhino03 slots=2
```
From the command line, start a single interactive  $R$  process on the current machine.

mpiexec --np 1 --hostfile hostfile R --vanilla

Load [BiocParallel](http://bioconductor.org/packages/BiocParallel) and create an MPI Snow cluster. The number of workers in SnowParam should match the number of slots requested in the hostfile. Using a smaller number of workers uses a subset of the slots.

```
> library(BiocParallel)
> param <- SnowParam(workers = 6, type = "MPI")
Execute FUN 6 times across the workers.
> FUN <- function(i) system("hostname", intern=TRUE)
> bplapply(1:6, FUN, BPPARAM = param)
bplapply(1:6, FUN, BPPARAM = param)
```

```
6 slaves are spawned successfully. 0 failed.
[1]]
[1] "rhino01"
[[2]]
[1] "rhino02"
[[3]]
[1] "rhino02"
[[4]]
[1] "rhino03"
[[5]]
[1] "rhino03"
[[6]]
[1] "rhino01"
```
Batch jobs can be launched with mpiexec and R CMD BATCH. Code to be executed is in 'Rcode.R'.

<span id="page-11-0"></span>mpiexec --hostfile hostfile R CMD BATCH Rcode.R

## 4.3 Clusters with schedulers

Computer clusters are far from standardized, so the following may require significant adaptation; it is written from experience here at FHCRC, where we have a large cluster managed via SLURM. Nodes on the cluster have shared disks and common system images, minimizing complexity about making data resources available to individual nodes. There are two simple models for use of the cluster, Cluster-centric and R-centric.

### <span id="page-11-1"></span>4.3.1 Cluster-centric

The idea is to use cluster management software to allocate resources, and then arrange for an R script to be evaluated in the context of allocated resources. NOTE: Depending on your cluster configuration it may be necessary to add a line to the template file instructing workers to use the version of R on the master / head node. Otherwise the default R on the worker nodes will be used.

For SLURM, we might request space for 4 tasks (with salloc or sbatch), arrange to start the MPI environment (with orterun) and on a single node in that universe run an  $R$  script BiocParallel-MPI.R. The command is

\$ salloc -N 4 orterun -n 1 R -f BiocParallel-MPI.R

The  $R$  script might do the following, using MPI for parallel evaluation. Start by loading necessary packages and defining FUN work to be done

```
library(BiocParallel)
library(Rmpi)
FUN <- function(i) system("hostname", intern=TRUE)
```
Create a *SnowParam* instance with the number of nodes equal to the size of the MPI universe minus 1 (let one node dispatch jobs to workers), and register this instance as the default

```
param <- SnowParam(mpi.universe.size() - 1, "MPI")
register(param)
```
Evaluate the work in parallel, process the results, clean up, and quit

```
xx < bplapply(1:100, FUN)
table(unlist(xx))
mpi.quit()
```
The entire session is as follows:

```
$ salloc -N 4 orterun -n 1 R --vanilla -f BiocParallel-MPI.R
salloc: Job is in held state, pending scheduler release
salloc: Pending job allocation 6762292
salloc: job 6762292 queued and waiting for resources
salloc: job 6762292 has been allocated resources
salloc: Granted job allocation 6762292
## ...
> FUN <- function(i) system("hostname", intern=TRUE)
>
> library(BiocParallel)
> library(Rmpi)
> param <- SnowParam(mpi.universe.size() - 1, "MPI")
> register(param)
> xx < - bplapply(1:100, FUN)
       4 slaves are spawned successfully. 0 failed.
> table(unlist(xx))
gizmof13 gizmof71 gizmof86 gizmof88
      25 25 25 25
>
> mpi.quit()
salloc: Relinquishing job allocation 6762292
salloc: Job allocation 6762292 has been revoked.
```
One advantage of this approach is that the responsibility for managing the cluster lies firmly with the cluster management software – if one wants more nodes, or needs special resources, then adjust parameters to salloc (or sbatch).

Notice that workers are spawned within the bplapply function; it might often make sense to more explicitly manage workers with bpstart and bpstop, e.g.,

```
param <- bpstart(SnowParam(mpi.universe.size() - 1, "MPI"))
register(param)
xx < - bplapply(1:100, FUN)
bpstop(param)
mpi.quit()
```
### 4.3.2 R-centric

A more  $R$ -centric approach might start an  $R$  script on the head node, and use batchtools to submit jobs from within the  $R$  session. One way of doing this is to create a file containing a template for the job submission step, e.g., for SLURM; a starting point might be found at

```
tmpl <- system.file(package="batchtools", "templates", "slurm-simple.tmpl")
noquote(readLines(tmpl))
## [1] #!/bin/bash
## [2]
## [3] ## Job Resource Interface Definition
## [4] ##
## [5] ## ntasks [integer(1)]: Number of required tasks,
## [6] ## Set larger than 1 if you want to further parallelize
## [7] ## with MPI within your job.
## [8] ## ncpus [integer(1)]: Number of required cpus per task,
## [9] ## Set larger than 1 if you want to further parallelize
## [10] ## with multicore/parallel within each task.
## [11] ## walltime [integer(1)]: Walltime for this job, in minutes.
## [12] ## Must be at least 1 minute.
## [13] ## memory [integer(1)]: Memory in megabytes for each cpu.
## [14] ## Must be at least 100 (when I tried lower values my
## [15] ## jobs did not start at all).
## [16] ##
## [17] ## Default resources can be set in your .batchtools.conf.R by defining the variable
## [18] ## 'default.resources' as a named list.
## [19]
## [20] <%
## [21] # relative paths are not handled well by Slurm
## [22] log.file = fs::path_expand(log.file)
## [23] -%>
## [24]
## [25]
## [26] #SBATCH --job-name=<%= job.name %>
## [27] #SBATCH --output=<%= log.file %>
## [28] #SBATCH --error=<%= log.file %>
## [29] #SBATCH --time=<%= ceiling(resources$walltime / 60) %>
## [30] #SBATCH --ntasks=1
## [31] #SBATCH --cpus-per-task=<%= resources$ncpus %>
## [32] #SBATCH --mem-per-cpu=<%= resources$memory %>
## [33] <%= if (!is.null(resources$partition)) sprintf(paste0("#SBATCH --partition='", resources$partition,
## [34] <%= if (array.jobs) sprintf("#SBATCH --array=1-%i", nrow(jobs)) else "" %>
## [35]
## [36] ## Initialize work environment like
## [37] ## source /etc/profile
## [38] ## module add ...
## [39]
## [40] ## Export value of DEBUGME environemnt var to slave
## [41] export DEBUGME=<%= Sys.getenv("DEBUGME") %>
## [42]
## [43] <%= sprintf("export OMP_NUM_THREADS=%i", resources$omp.threads) -%>
```

```
## [44] <%= sprintf("export OPENBLAS_NUM_THREADS=%i", resources$blas.threads) -%>
## [45] <%= sprintf("export MKL_NUM_THREADS=%i", resources$blas.threads) -%>
## [46]
## [47] ## Run R:
## [48] ## we merge R output with stdout from SLURM, which gets then logged via --output option
## [49] Rscript -e 'batchtools::doJobCollection("<%= uri %>")'
```
The R script, run interactively or from the command line, might then look like

```
## define work to be done
FUN <- function(i) system("hostname", intern=TRUE)
library(BiocParallel)
## register SLURM cluster instructions from the template file
param <- BatchtoolsParam(workers=5, cluster="slurm", template=tmpl)
register(param)
## do work
xx < bplapply(1:100, FUN)
table(unlist(xx))
```
The code runs on the head node until bplapply, where the  $R$  script interacts with the SLURM scheduler to request a SLURM allocation, run jobs, and retrieve results. The argument 4 to BatchtoolsParam specifies the number of workers to request from the scheduler; bplapply divides the 100 jobs among the 4 workers. If BatchtoolsParam had been created without specifying any workers, then 100 jobs implied by the argument to bplapply would be associated with 100 tasks submitted to the scheduler.

<span id="page-14-0"></span>Because cluster tasks are running in independent  $R$  instances, and often on physically separate machines, a convenient 'best practice' is to write FUN in a 'functional programming' manner, such that all data required for the function is passed in as arguments or (for large data) loaded implicitly or explicitly (e.g., via an  $R$  library) from disk.

## 5 Analyzing genomic data in *Bioconductor*

General strategies exist for handling large genomic data that are well suited to  $R$  programs. A manuscript titled Scalable Genomics with R and Bioconductor [\(http://arxiv.org/abs/1409.](http://arxiv.org/abs/1409.2864) [2864\)](http://arxiv.org/abs/1409.2864) by Michael Lawrence and Martin Morgan, reviews several of these approaches and demonstrate implementation with Bioconductor packages. Problem areas include scalable processing, summarization and visualization. The techniques presented include restricting queries, compressing data, iterating, and parallel computing.

<span id="page-14-1"></span>Ideas are presented in an approachable fashion within a framework of common use cases. This is a benificial read for anyone anyone tackling genomics problems in R.

## 6 For developers

Developers wishing to use [BiocParallel](http://bioconductor.org/packages/BiocParallel) in their own packages should include BiocParallel in the DESCRIPTION file

Imports: BiocParallel

and import the functions they wish to use in the NAMESPACE file, e.g.,

importFrom(BiocParallel, bplapply)

Then invoke the desired function in the code, e.g.,

```
system.time(x < bplapply(1:3, function(i) { Sys.sleep(i); i }))
## user system elapsed
## 0.020 0.084 3.061
unlist(x)
## [1] 1 2 3
```
This will use the back-end returned by bpparam(), by default a MulticoreParam() instance or the user's preferred back-end if they have used register(). The MulticoreParam back-end does not require any special configuration or set-up and is therefore the safest option for developers. Unfortunately, MulticoreParam provides only serial evaluation on Windows.

Developers should document that their function uses *[BiocParallel](http://bioconductor.org/packages/BiocParallel)* functions on the man page, and should perhaps include in their function signature an argument BPPARAM=bpparam(). Developers should NOT use 'register()' in package code – this sets a preference that influences use of 'bplapply()' and friends in all packages, not just their package.

Developers wishing to invoke back-ends other than MulticoreParam need to take special care to ensure that required packages, data, and functions are available and loaded on the remote nodes.

<span id="page-15-0"></span>In bplapply(), the environment of FUN (other than the global environment) is serialized to the workers. A consequence is that, when FUN is inside a package name space, other functions available in the name space are available to FUN on the workers.

## sessionInfo()

toLatex(sessionInfo())

- R version 3.6.2 (2019-12-12), x86\_64-pc-linux-gnu
- Locale: LC\_CTYPE=en\_US.UTF-8, LC\_NUMERIC=C, LC\_TIME=en\_US.UTF-8, LC\_COLLATE=C, LC\_MONETARY=en\_US.UTF-8, LC\_MESSAGES=en\_US.UTF-8, LC\_PAPER=en\_US.UTF-8, LC\_NAME=C, LC\_ADDRESS=C, LC\_TELEPHONE=C, LC\_MEASUREMENT=en\_US.UTF-8, LC\_IDENTIFICATION=C
- Running under: Ubuntu 18.04.3 LTS
- Matrix products: default
- BLAS: /home/biocbuild/bbs-3.10-bioc/R/lib/libRblas.so
- LAPACK: /home/biocbuild/bbs-3.10-bioc/R/lib/libRlapack.so
- Base packages: base, datasets, grDevices, graphics, methods, parallel, stats, stats4, utils
- Other packages: AnnotationDbi 1.48.0, Biobase 2.46.0, BiocGenerics 0.32.0, BiocParallel 1.20.1, Biostrings 2.54.0, DelayedArray 0.12.1, GenomeInfoDb 1.22.0, GenomicAlignments 1.22.1, GenomicFeatures 1.38.0, GenomicRanges 1.38.0, IRanges 2.20.1, RNAseqData.HNRNPC.bam.chr14 0.24.0, Rsamtools 2.2.1, S4Vectors 0.24.1, SummarizedExperiment 1.16.1, TxDb.Hsapiens.UCSC.hg19.knownGene 3.2.2, VariantAnnotation 1.32.0, XVector 0.26.0, matrixStats 0.55.0
- Loaded via a namespace (and not attached): BSgenome 1.54.0, BiocFileCache 1.10.2, BiocManager 1.30.10, BiocStyle 2.14.2, DBI 1.1.0, GenomeInfoDbData 1.2.2, Matrix 1.2-18, R6 2.4.1, RCurl 1.95-4.12, RSQLite 2.1.5, Rcpp 1.0.3, XML 3.98-1.20, askpass 1.1, assertthat 0.2.1, backports 1.1.5, base64url 1.4, batchtools 0.9.11, biomaRt 2.42.0, bit 1.1-14, bit64 0.9-7, bitops 1.0-6, blob 1.2.0, brew 1.0-6, checkmate 1.9.4, compiler 3.6.2, crayon 1.3.4, curl 4.3, data.table 1.12.8, dbplyr 1.4.2, debugme 1.1.0, digest 0.6.23, dplyr 0.8.3, evaluate 0.14, fs 1.3.1, glue 1.3.1, grid 3.6.2, highr 0.8, hms 0.5.2, htmltools 0.4.0, httr 1.4.1, knitr 1.26, lattice 0.20-38, magrittr 1.5, memoise 1.1.0, openssl 1.4.1, pillar 1.4.3, pkgconfig 2.0.3, prettyunits 1.0.2, progress 1.2.2, purrr 0.3.3, rappdirs 0.3.1, rlang 0.4.2, rmarkdown 2.0, rtracklayer 1.46.0, snow 0.4-3, stringi 1.4.3, stringr 1.4.0, tibble 2.1.3, tidyselect 0.2.5, tools 3.6.2, vctrs 0.2.1, withr 2.1.2, xfun 0.11, yaml 2.2.0, zeallot 0.1.0, zlibbioc 1.32.0